## **New Program Requests (NPRs) Made Easy**

*View the presentation as Note Pages in order to see additional instructions.*

1

## **Program Managemer**

## Log onto **KMS**

Hover cursor over **Application Support** and on the dropdown menu click **Program Management**

Next click **GO** on **Program Management Application**

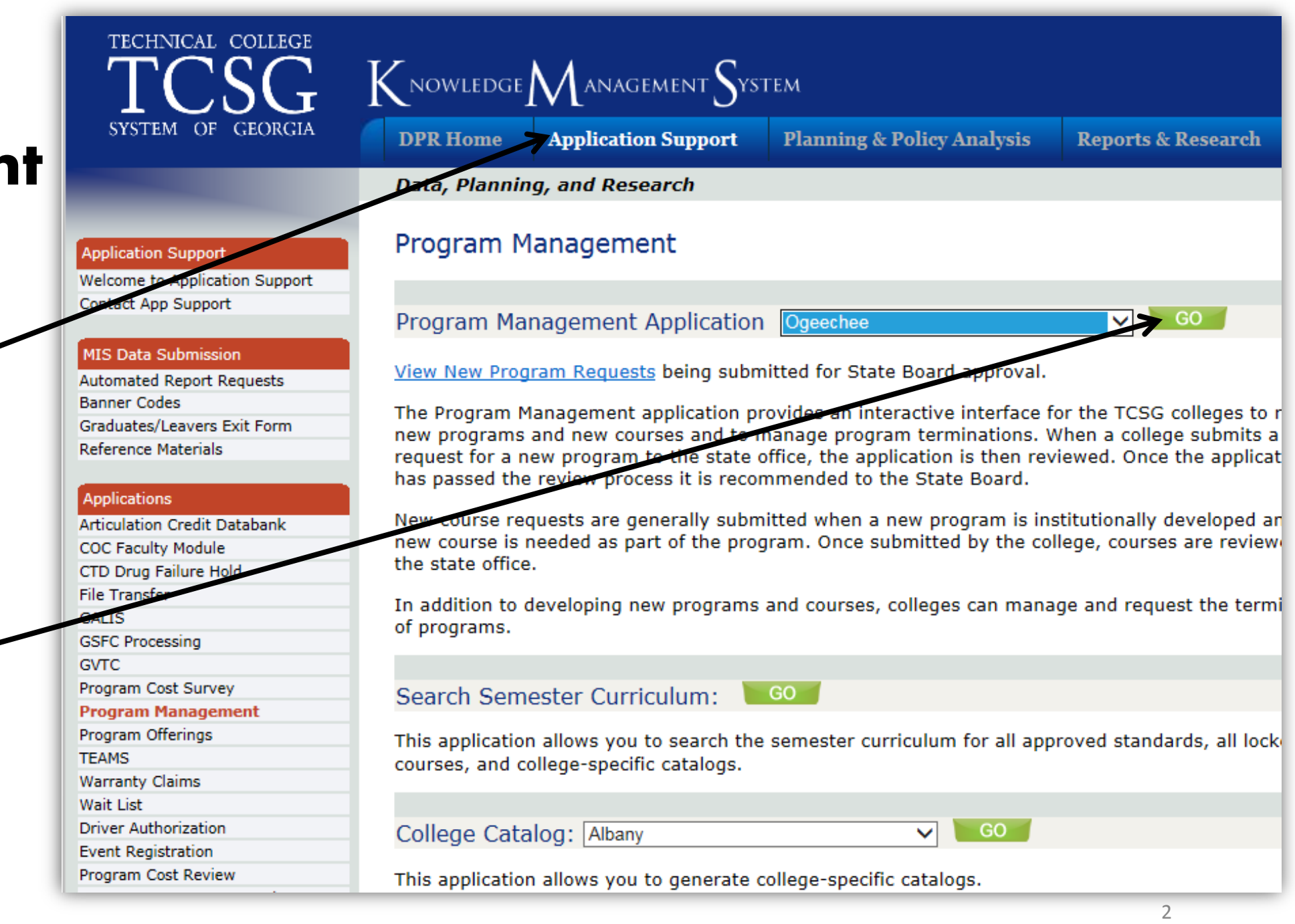

## **Welcome Screen**

Navigate the cursor to the **Programs** drop down menu and select **Program Requests**

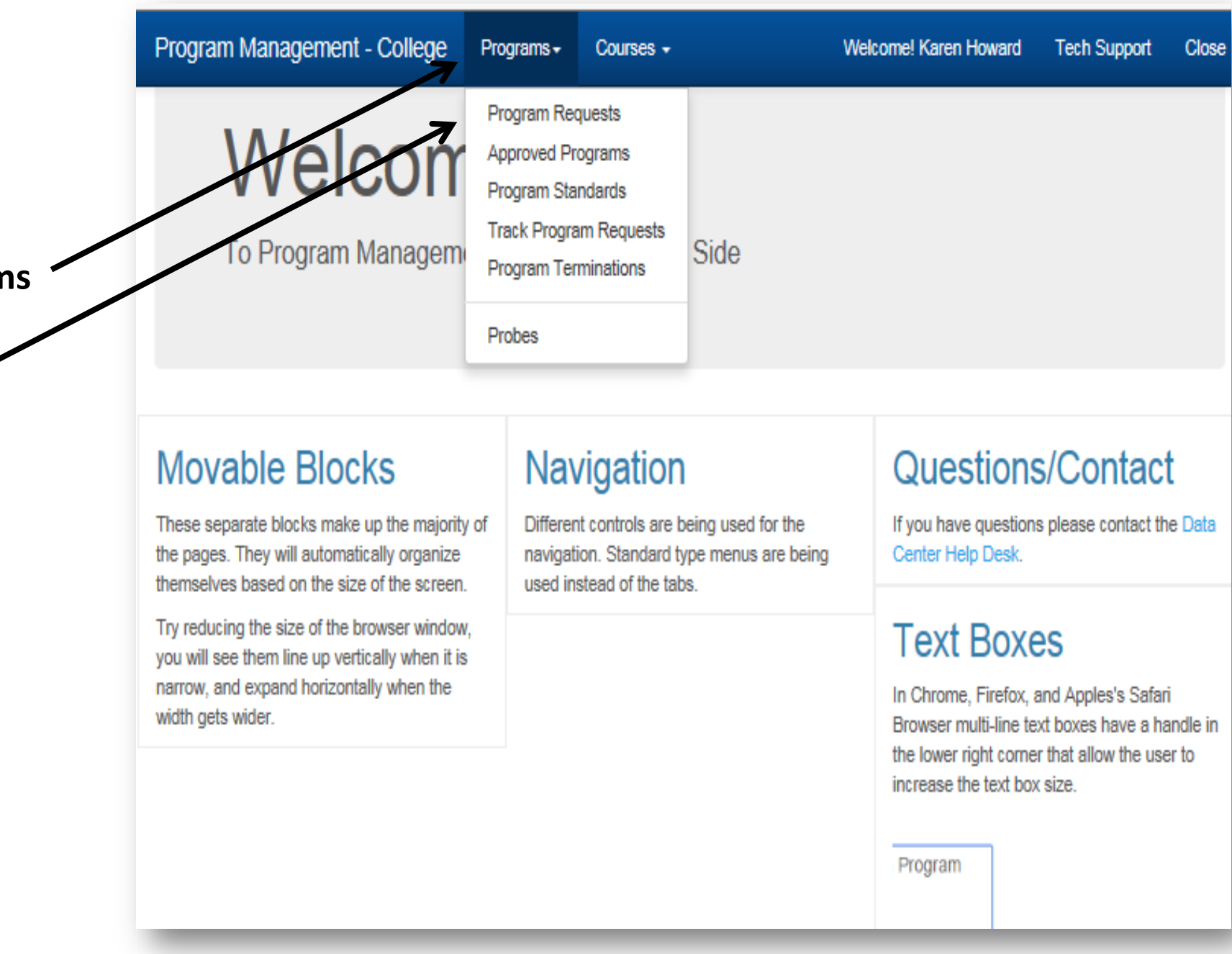

## **Program Requests**

Click on the dropdown menu for **Create Program Request**

Then select the appropriate **Program Type**

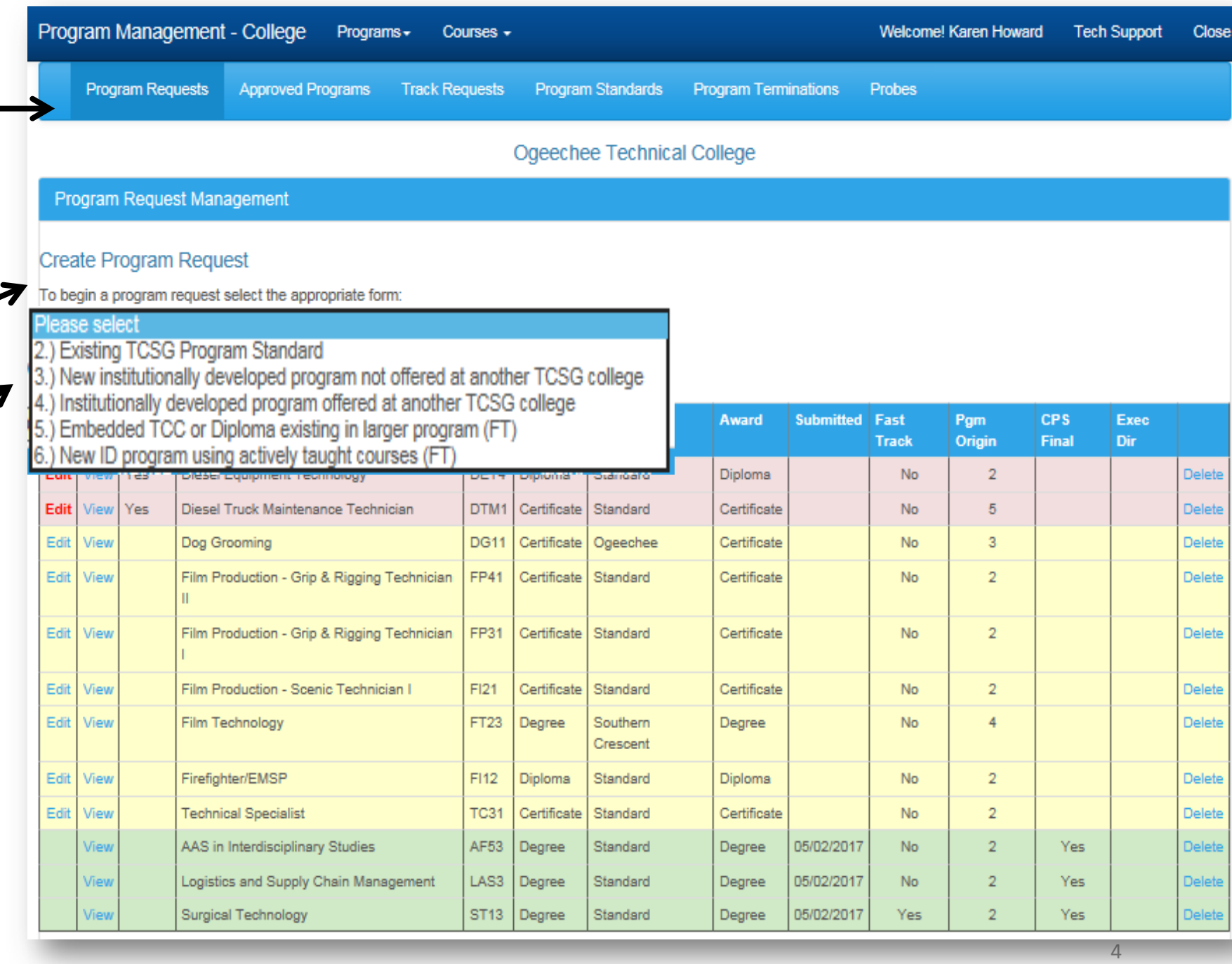

## **Program Requests (cont'd)**

For #3 Program Type, the **Program Name, Institutionally Developed** , and the **Version** fields are already populated

**Credit Hours** for the program automatically fill in as courses are entered

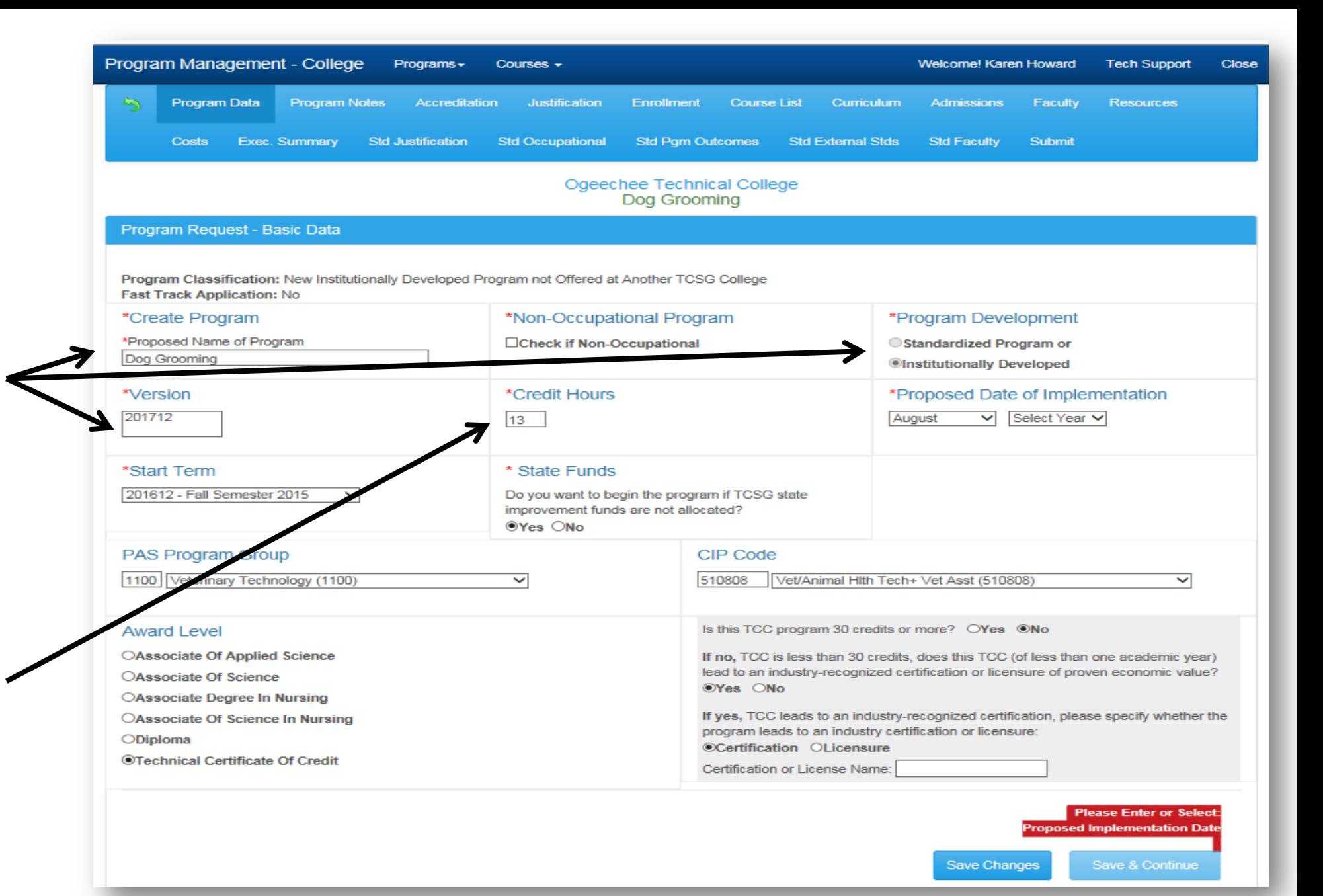

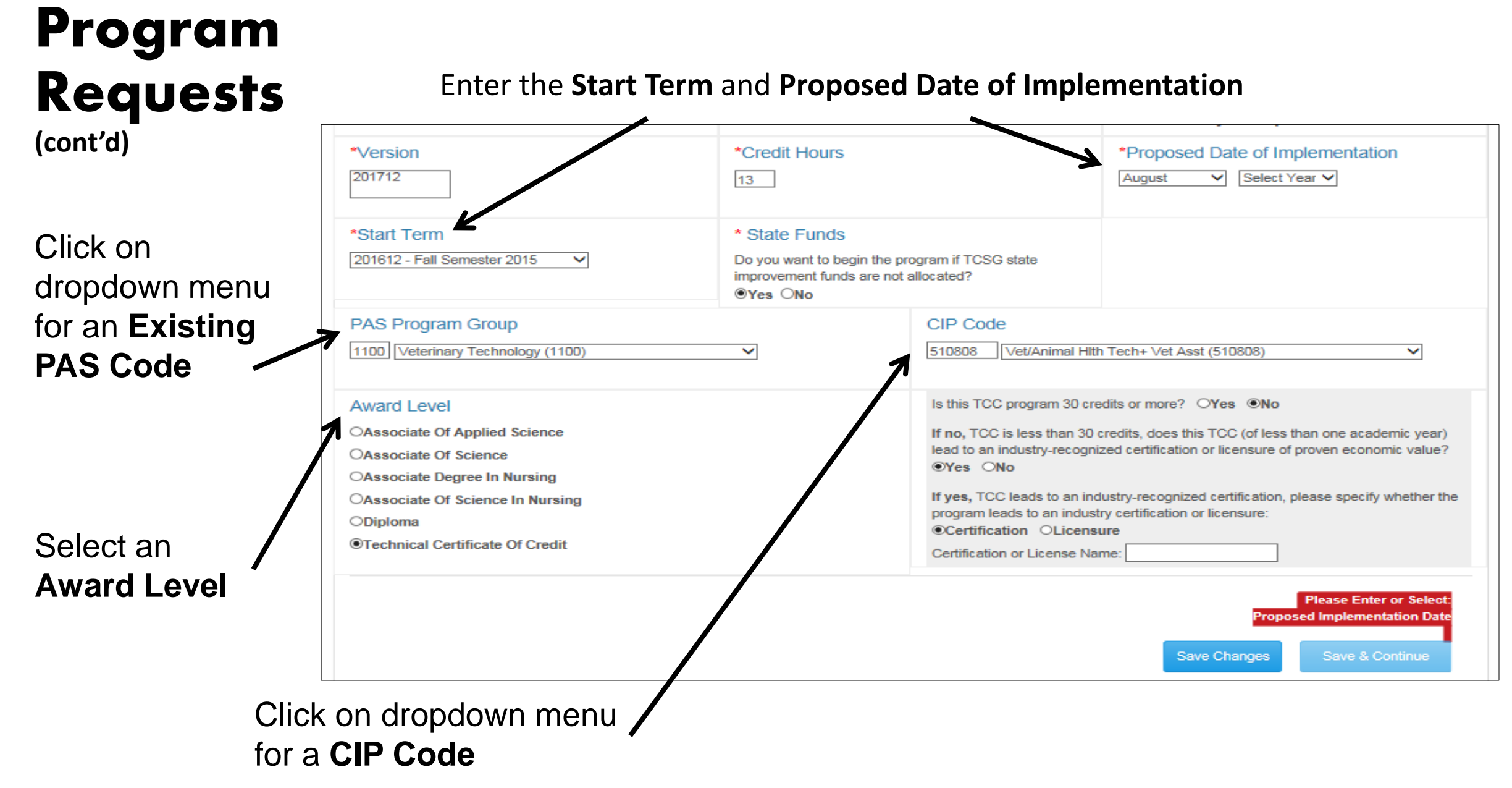

## **Accreditation**

If program is accredited, licensed, or certified then check this box and enter the following data:

-**Expected Accreditation Date**

-**Type of Accreditation, License or Certification**

-**Accreditation Process**

Press **Save & Continue**

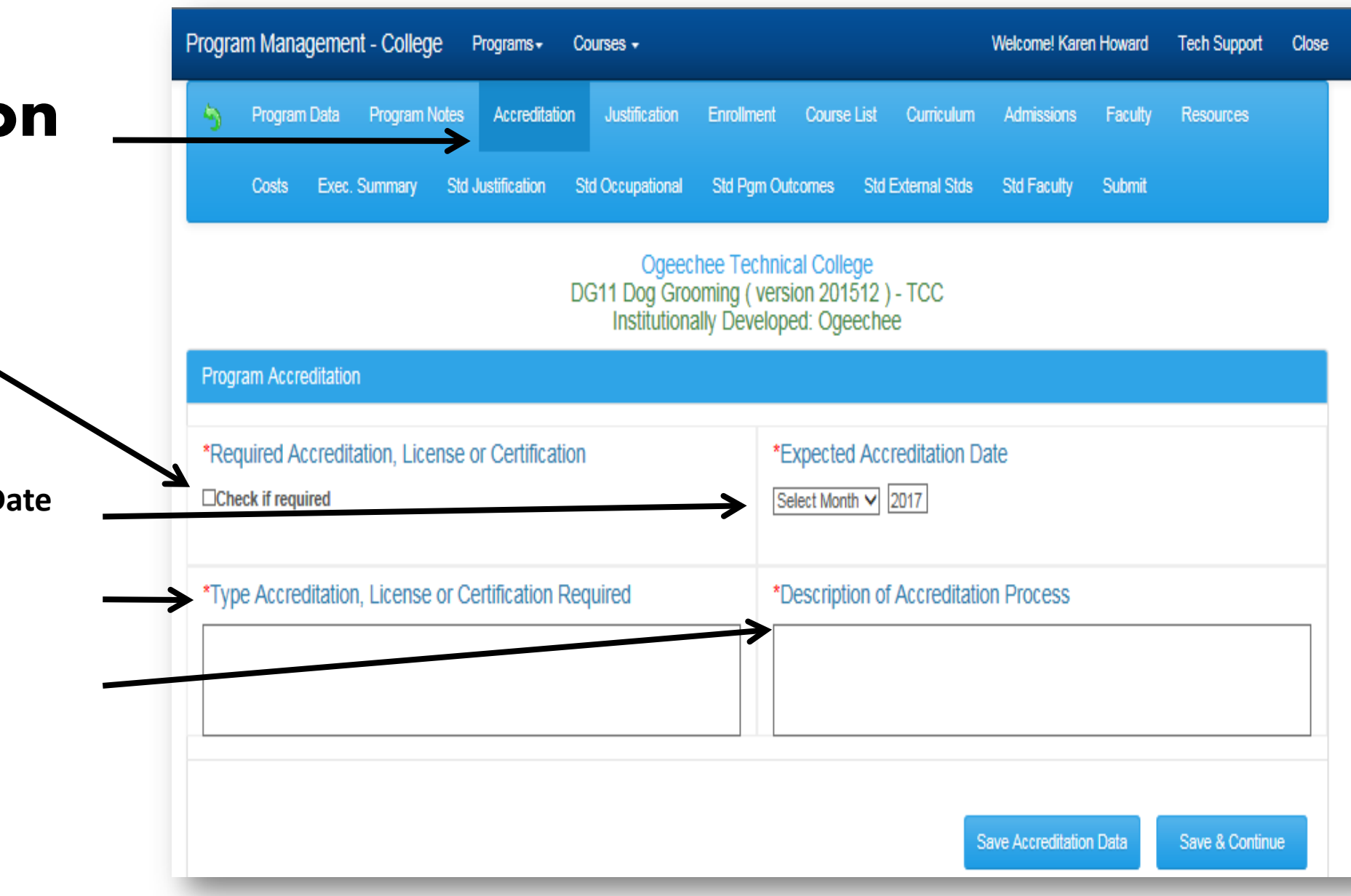

# **Justification**

Under **Justification** enter the appropriate data in each text box for:

- **Program Description**
- **Statement of Need**
- **Actual Job/Career**

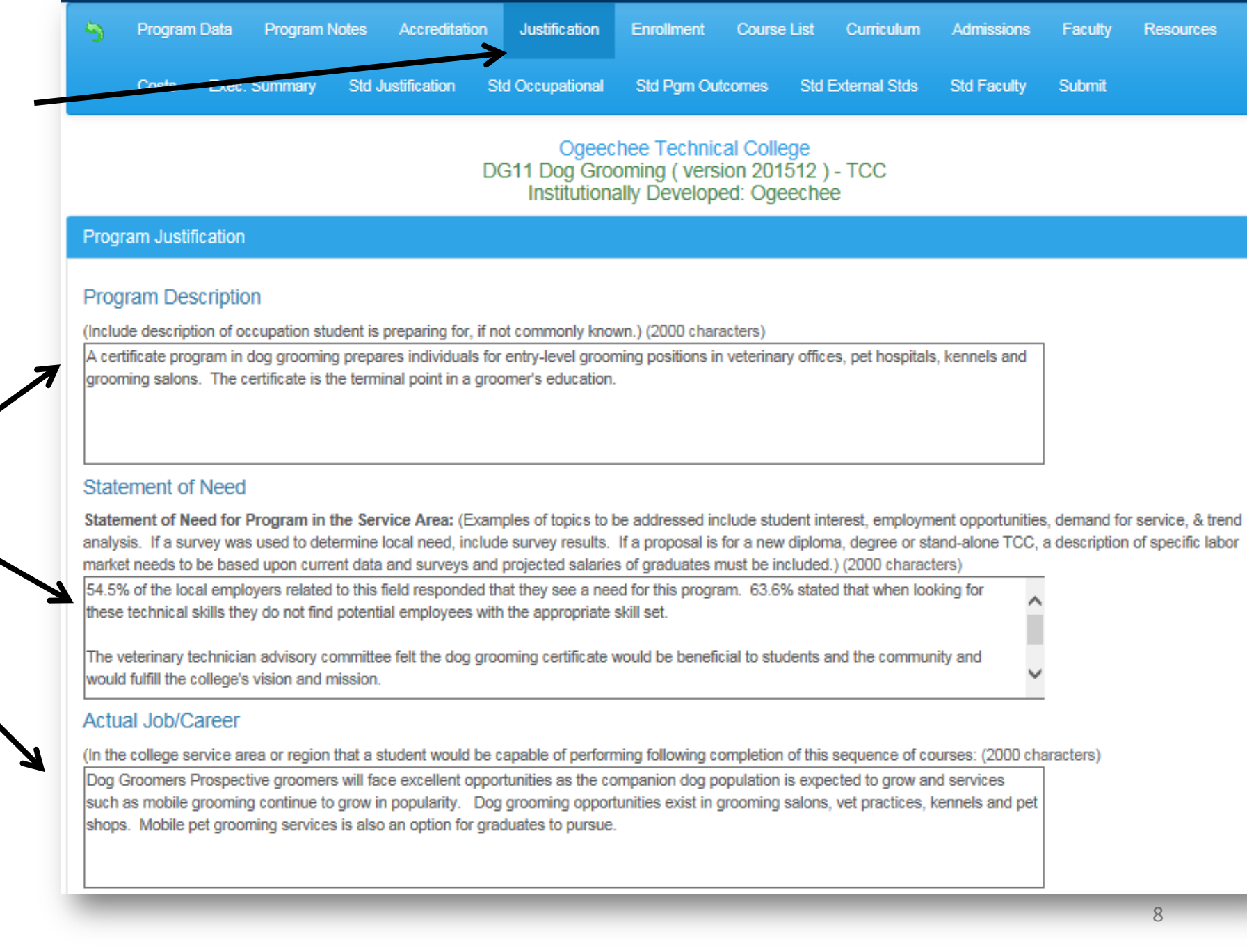

# **Justification**

Answer the three **questions** regarding the relationship of new program to other programs

**(cont'd)**

If the program requires a **Clinical Site** then click **Yes**  to **Question D** and then list the clinical sites

Press **Save & Continue** to advance to the next screen

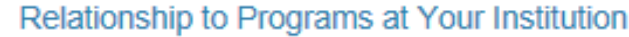

(2000 characters)

This certificate program is complementary to the veterinary assistant certificate and the veterinary technician degree program as all are animal-related programs.

### Relationship to Programs in Your Service Area

Relationship to program offered by other public or private institutions in your service area (2000 characters)

None

### **Adjacent Institutions**

### Relationship to Programs Non-TCSG

Relationship to programs offered by non-TCSG public or private institutions located in technical college service areas touching your service area (2000 characters)

None

### **Clinical Sites**

Does this program require Clinical Sites?

OYes ONo Clicking No will delete any saved Clinical Sites

# **Enrollment**

Under **Enrollment** 

enrollment for 3 years

enter anticipated

Enter the **process used** to estimate the anticipated enrollment

Press **Save & Continue**

### Program Management - College Programs -Courses -Welcome! Karen Howard **Tech Support** Cld  $\triangle$ Program Data **Program Notes** Accreditation Justification Enrollment **Course List Admissions** Curriculum Costs Exec. Summary **Std Justification Std Occupational Std Pgm Outcomes** Faculty **Resources Std External Stds Std Faculty** Submit Ogeechee Technical College DG11 Dog Grooming (version 201512) - TCC Institutionally Developed: Ogeechee **Program Enrollment** Day Year 1 **Evening Year 2** Day Year 2 Day Year 3 **Evening Year 1 Evening Year 3** 12 12 12 o  $\overline{0}$  $\overline{0}$ Describe the process for estimating enrollment: (2000 characters) The college will plan on developing a grooming salon setting that will provide 12 stations for each student enrolled. **Save Enrollment Data** Save & Continue

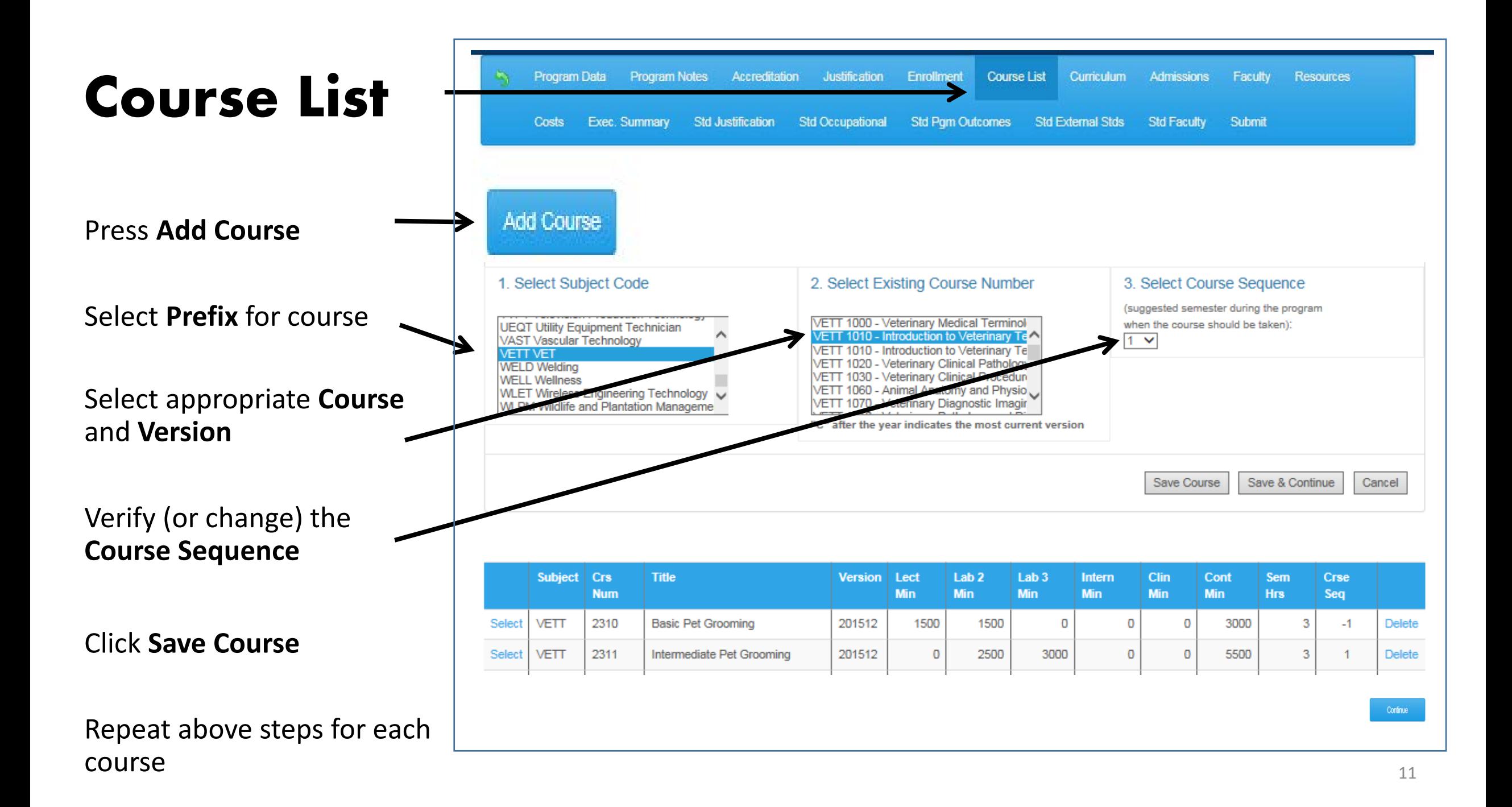

## **Course List (cont'd)**

As **Courses** are added they appear at the bottom of the screen.

Press **Select** to edit a course or **Delete** to remove it from the program

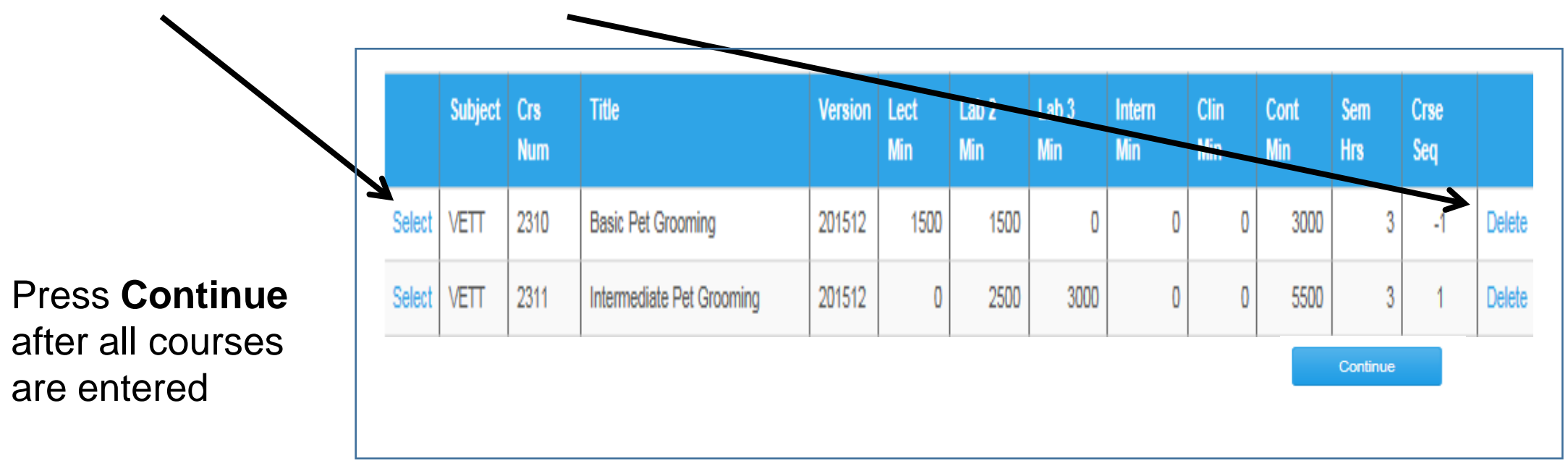

# **Curriculu**

Courses must be added one at a t

To add a course program:

1. Click on the appropriate folde

2. Click on the co (under Available Resources)

3. Click on **Add**

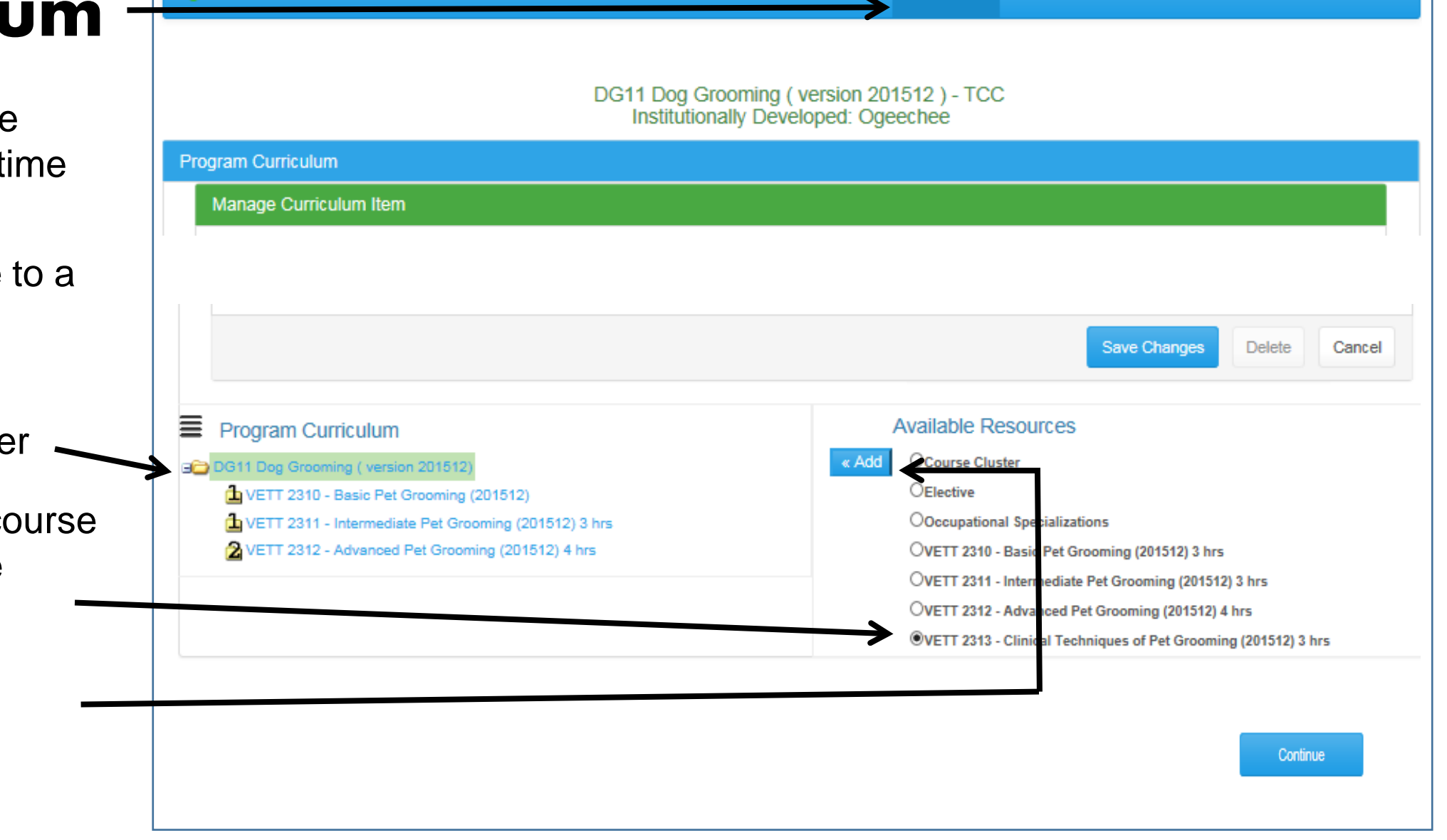

Outcomes

Course List

Curriculum

**External Stds** 

Admission

Faculty

Resources

Pgm Notes

Justification

Occup. Analysis

Program

œ

# **Curriculum**

(cont'd)

As each Course is added, a pop up screen appears at the top of the screen

Verify and/or update the **Item Order**  and **Semester Sequence**

Repeat all steps for each course

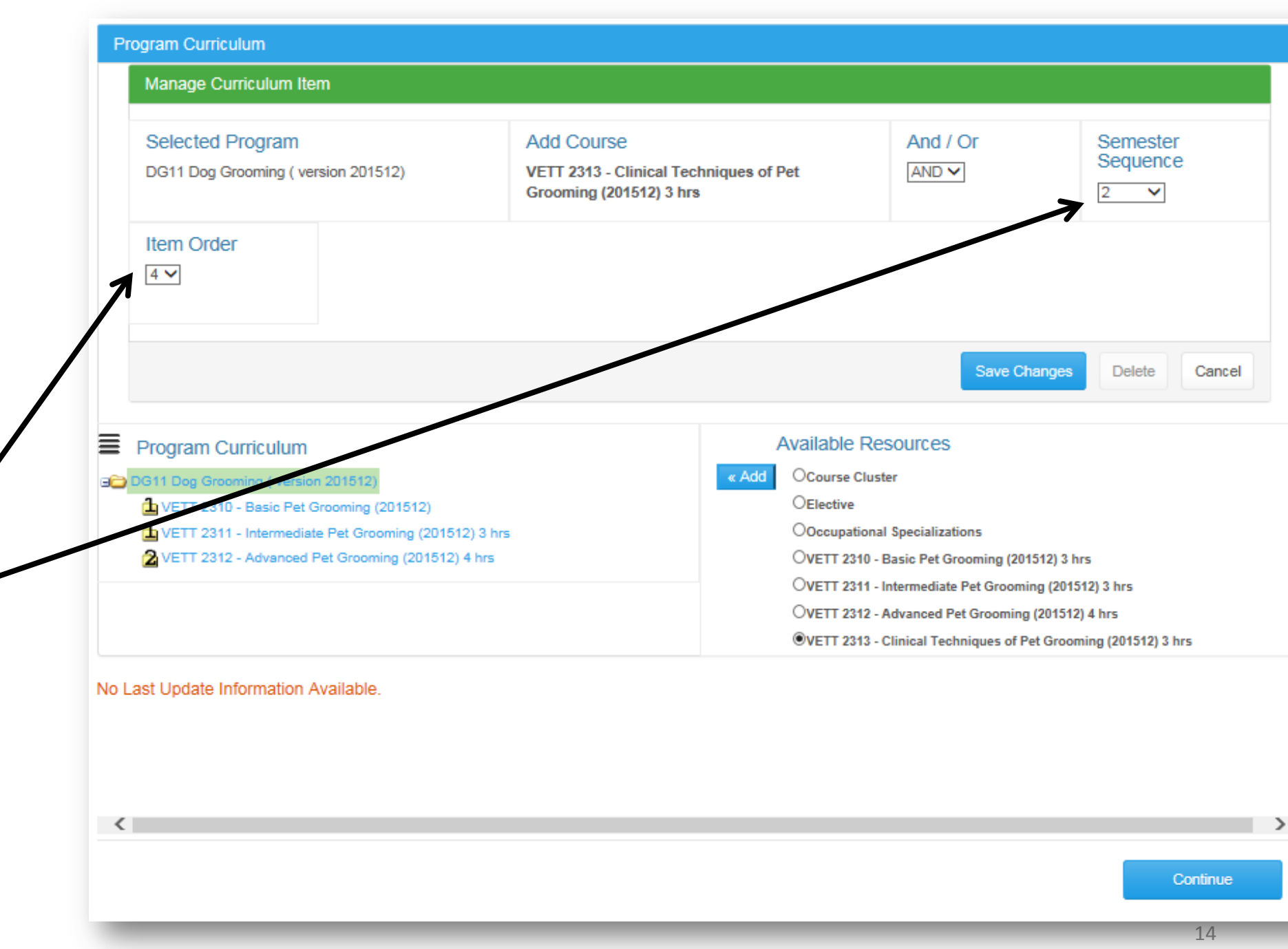

#### **Curriculum** Program Curriculum **(cont'd) Available Resources** Ē Program Curriculum **Credit Hours** for a program are calculated by how courses **OCourse Cluster** DG11 Dog Grooming (version 201512) « Add are added To view and verify total Credit Program Management Hours click on the  $\equiv$  icon **BDG11 Dog Grooming (version 201512)**  $\frac{\text{Cont}}{\text{Min}}$  Cont Hrs Lab<sub>2</sub> **Lect Min Clin Min** Name **Relation** Min VETT 2310 - Basic Pet Grooming (201512) 3 hrs 1500 1500 3000 **NA** A new window appears 5500 VETT 2311 - Intermediate Pet Grooming (201512) 3 hrs **NA**  $\sqrt{2}$ with the linked VETT 2312 - Advanced Pet Grooming (201512) 4 **NA** 3000 3000 information - the iques of Pet Grooming (201512) 3 hrs **NA**  $\mathbf{0}$  $\mathbf{0}$ 6750  $\mathbb O$  $\mathbf{0}$ 6750 sequence of **Courses Total Program Hours: 13** and **Credit Hours**

Color Legend: Level 1 Level 2 Level 3 Level 4 Level 5

15

Tech Support Close

110

60

135

**Hrs** 

3

3

 $\overline{3}$ 

## **Admissions**

Enter **Admissions**  requirements:

- **Minimum Age**
- **Diploma/GED**
- **Min Test Scores**
- **Adm Conditions**
- **Background Check**

Press **Save Adm Data** to remain on this screen or **Save & Continue** to advance to the next screen

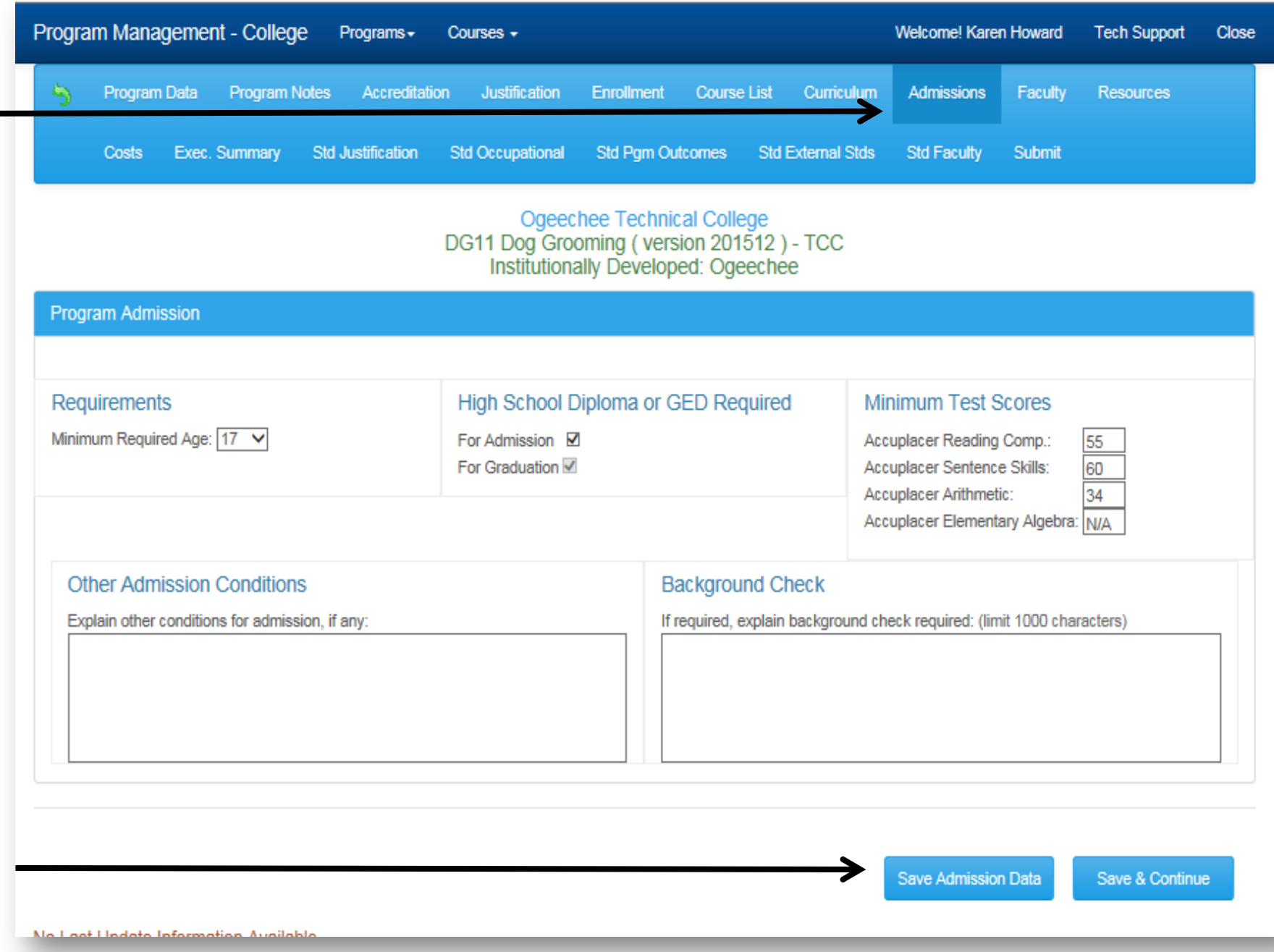

# **Faculty**

Program Management - College Programs -Welcome! Karen Howard Close Courses -**Tech Support** Justification **Resources** Program Data **Program Notes** Accreditation Enrollment **Course List** Curriculum Admissions Faculty Costs Exec. Summary **Std Justification Std Occupational Std Pam Outcomes Std External Stds Std Faculty** Submit Ogeechee Technical College Enter **Faculty**  DG11 Dog Grooming (version 201512) - TCC Institutionally Developed: Ogeechee Program Faculty/Administration **Requirements** to teach Describe the minimum program faculty and administration n courses in this program **Required Program Faculty Positions** Name: Dog Grooming Instructor Add Faculty/Administration sition: New antity: ntials: Certification by the National Dog Groomer's Association of America and a High School Diploma or GED. College Diploma or Associates Press **Add Faculty,**  No Eaculty/Administration Positions entered for this Pro-Degree preferred. 2 years experience as a professional dog groomer. Courses to be taught: VETT 2310, 2311, 2312, and 2313 enter required data, and Administrative Duties: As a full time instructor will be responsible for advisement of students, attendance at all required college meetings and events, program scheduling, marketing, and reporting **Changes in Current Assignment:** press **Add Faculty** to Edit Delete Number of New Positions:1 Number of Existing Positions:0 save information Total Number of Program Positions:1 **Position Name** \*Position Type \*Quantity Completed Positions  $(50<sub>0</sub>)$ OExisting ONew appear at the top of the \*Qualifications/Credent \*Courses to be taught screen (2000 characters) (500 characters) Press **Save &**  \*Administrative Duties \*Current Assignment Changes (2000 characters) (for existing positions 2000 characters) **Continue** after all positions enteredAdd Faculty Save & Continue

## **Resources**

Enter **Resources and Equipment**  required for the courses in the program

## Press **Save & Continue**

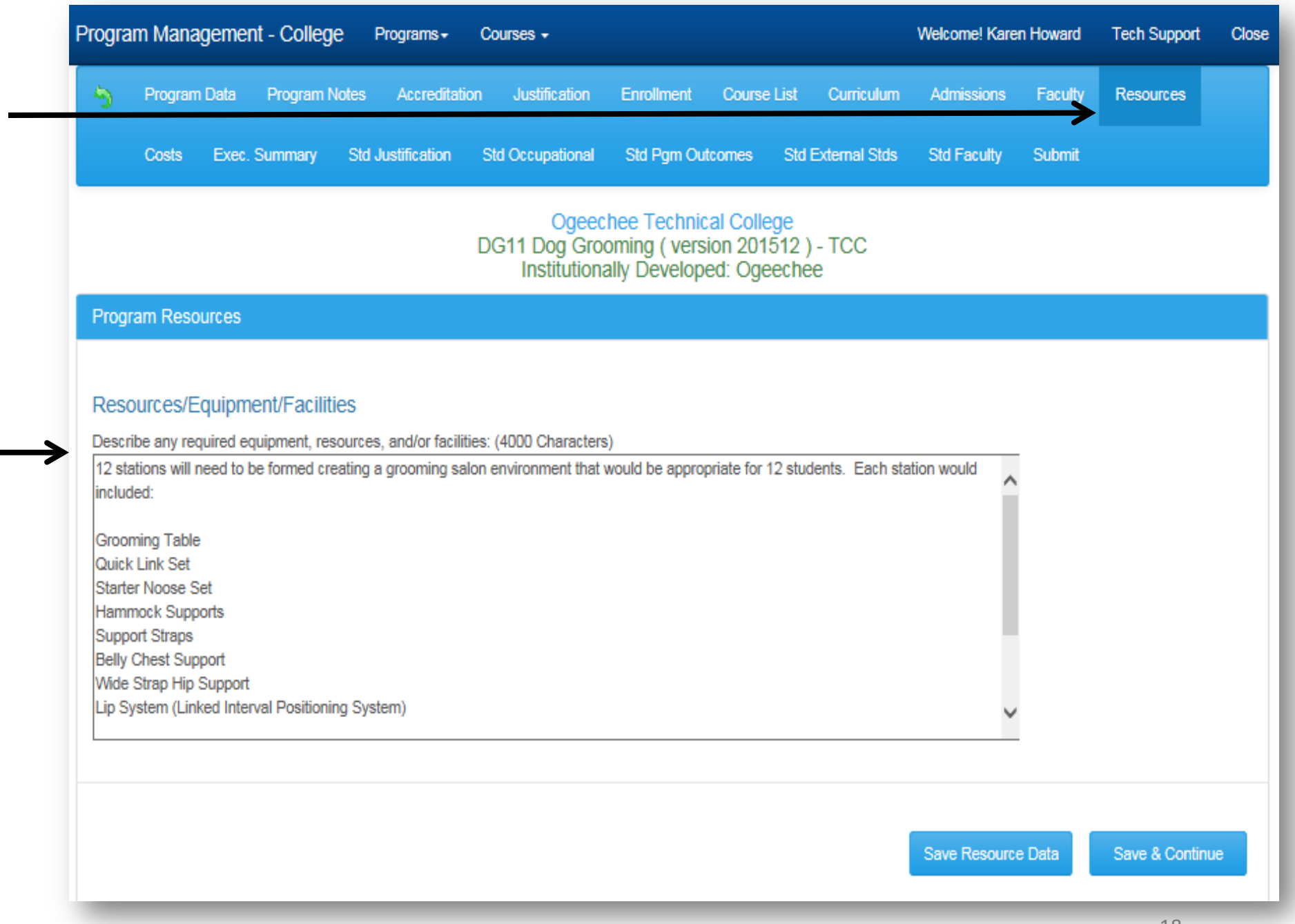

# **Costs**

Under **Costs** enter amounts for progra expenses

**For First Year ent Costs**, **Funding Source(s)** and **Percentages**

**Click First Year Totals** 

Repeat above step **Years 2** and **3**

**Press Save & Continue** 

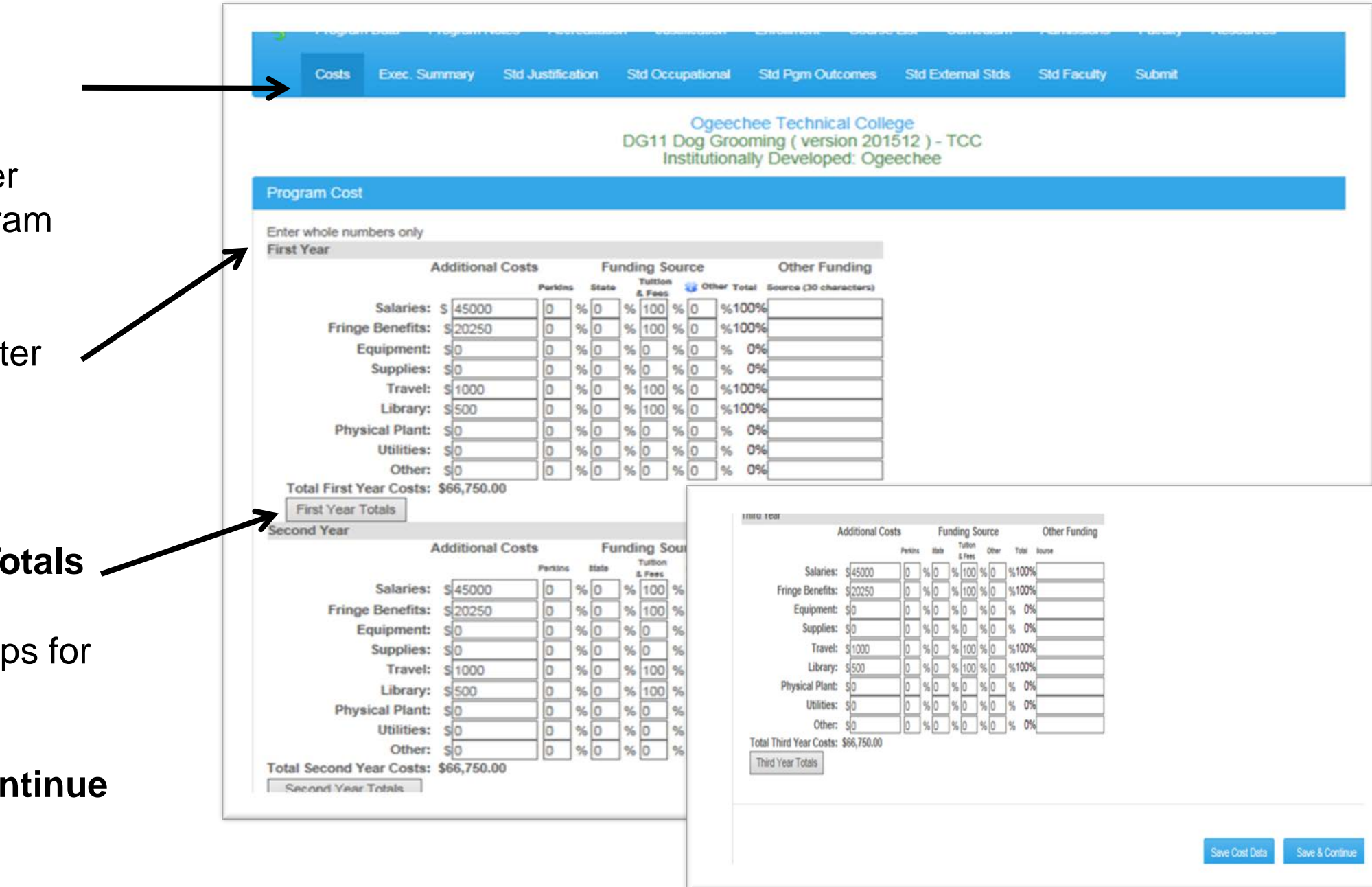

## **Executive Summary**

Enter the **Executive Summary** in the

# displayed box Press **Save & Continue**

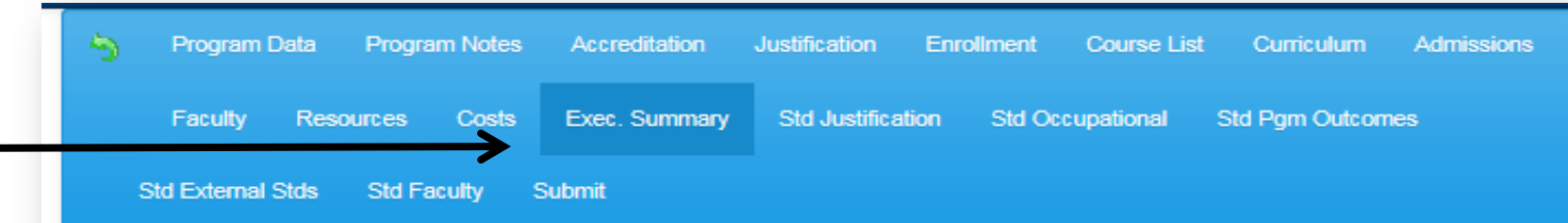

Ogeechee Technical College DG11 Dog Grooming (version 201512) - TCC Institutionally Developed: Ogeechee

### **Program Executive Summary**

### **Program Executive Summary**

Please write a brief paragraph, preferably no more than 15 lines, setting forth the highlights of your application. When required, this paragraph will be the basis of the discussion paragraph included in the motion for the State Board requesting approval of this program. As such, it should address, generally in this order: why the program is needed; how many colleges in or adjacent to your service area offer the program; whether the program will follow the state standard or, if it is institutionally developed, whether it meets State Board and general program standard requirements for programs at its award level; the first year costs of the program, what they are for, and how they will be funded; and the number of students the college expects in the program in the first year and the projected size in the third year. (3000 characters)

The pet care industry is a rapidly growing segment of our economy. Americans spend over 43 billion dollars a year on veterinarian visits, pampering and grooming, treats and other services. A certificate in dog grooming prepares individuals for entry-level grooming positions in veterinary offices, pet hospitals, kennels and grooming salons. The dog grooming certificate will be the terminal point in a dog groomer's education. The Veterinary Technology advisory committee believed the dog grooming certificate would be beneficial to the students and the community and fulfill the mission and vision of the college. With this growing profession there are no colleges in the surrounding area or any other TCSG colleges that offer a dog grooming certificate. This is a new and institutionally developed technical certificate of credit. The cost of this program in the first year will be \$130,250 which includes salary/fringe benefits for the new instructor, equipment, supplies, library materials and travel funding for instructor training.

## **Std Justification**

Add missing data (as needed):

**Program Description**

**Occupational Outlook**

**Educational Program**

**Actual Job/Career**

**Salary** 

Press **Save & Continue**

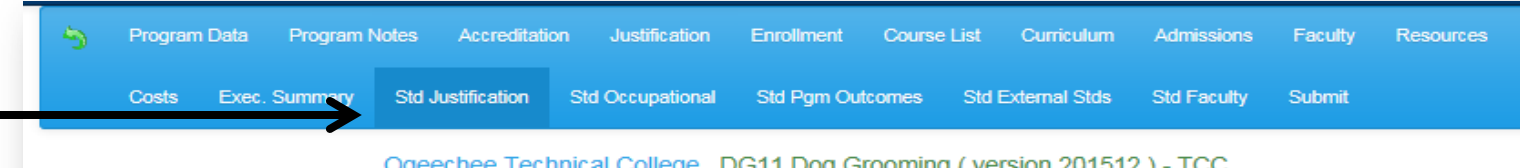

### Institutionally Developed:

### Program Justification

### **Program Description**

A certificate program in dog grooming prepares individuals for entry-level grooming positions in veterinary offices, pet hospitals, kennels and grooming salons. The certificate is the terminal point in a groomer's education

### **Occupational Outlook**

List trends in the program and employment areas.

Prospective dog groomers will face excellent opportunities as the companion dog population is expected to grow and services such as mobile grooming continue to grow in popularity. The 2020 estimated nonfarm animal caretaker projection for employment in Georgia is 4,611,001 with an employment change number of 483,108 between 2010 and 2020.

### **Educational Programs**

List typical types of programs. Review programs globally for comparison of the trends in curriculum.

Dog grooming certificate programs are often the terminal point in a groomer's education. Graduates receive considerable on the job training. Trade organizations such as the National Dog Groomers Association of America (NDGAA) offer grooming seminars and workshops that compliment training programs/certificates.

### Describe Actual Job/Career

Dog Groomers Prospective groomers will face excellent opportunities as the companion dog population is expected to grow and services as mobile grooming continue to grow in popularity. Dog grooming opportunities exist in grooming salons, vet practices, kennels and pet s Mobile pet grooming services is also an option for graduates to pursue.

### Salary Trends - Hourly Salary

 $\sim$ 

Enter either hourly or annual - as related to the occupation. 10.73

### Salary Trends - Annual Salary

Enter either hourly or annual - as related to the occupation. 223.16

Continue

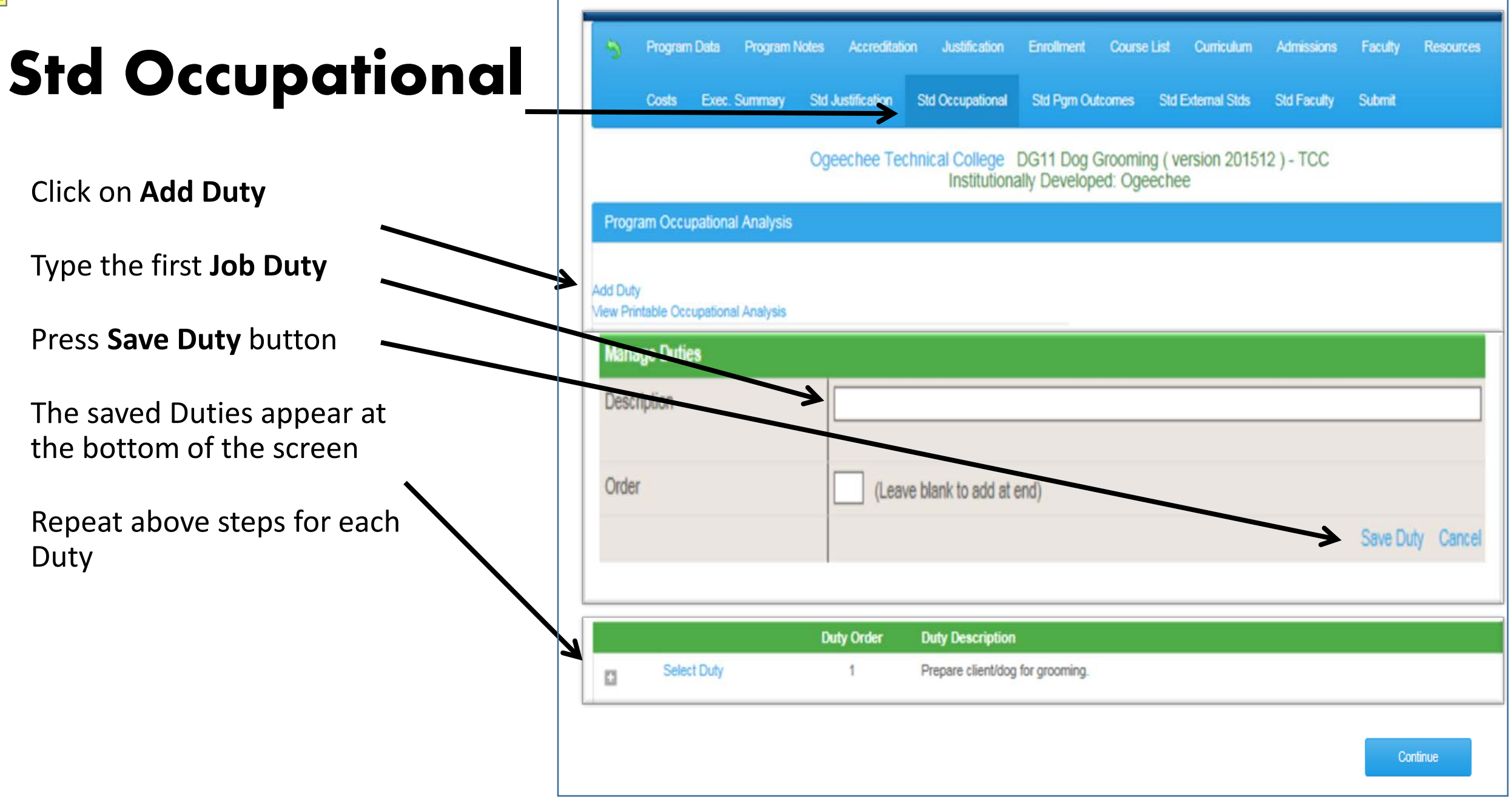

## **Std Program Outcomes**

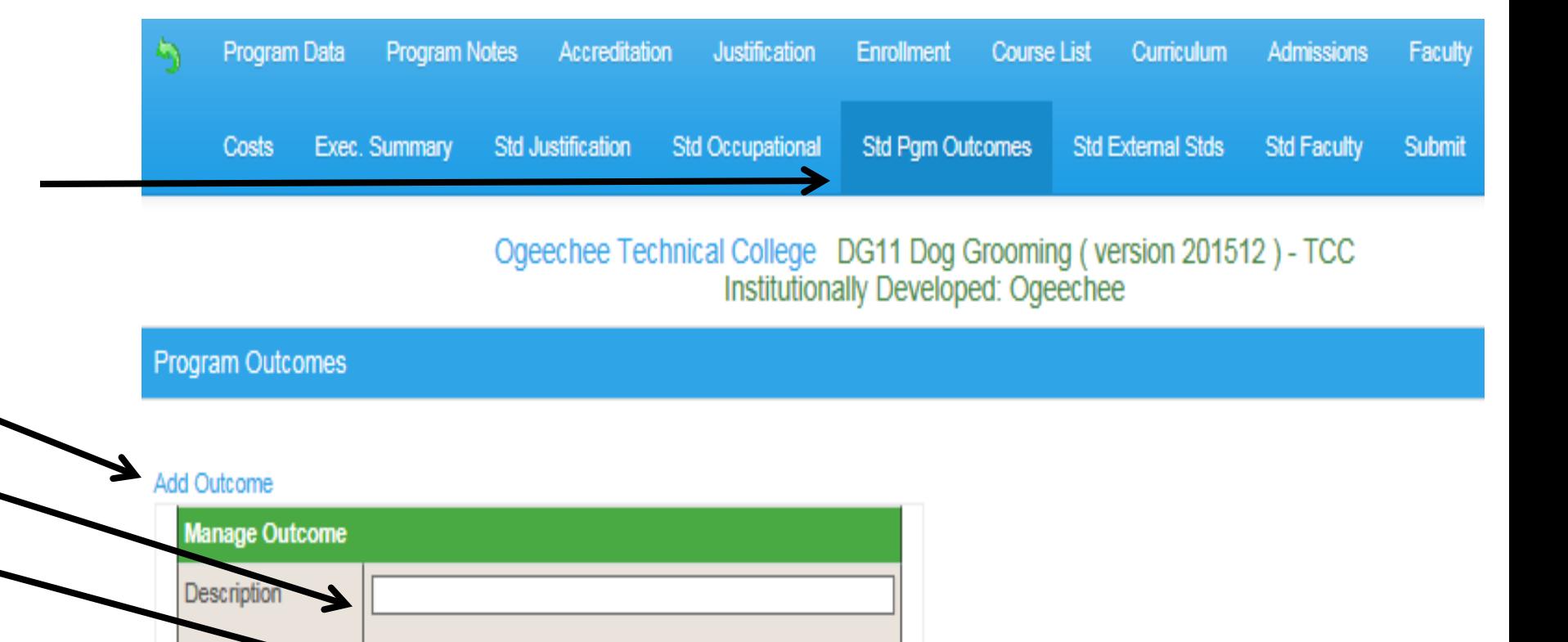

Click on **Add Outcome**

Type the first **Program Outcome** 

Press **Add Outcome**

Repeat above steps for each Program Outcome

Order

The saved Outcomes appear at the bottom of the screen

Press **Continue**

### **Order Description** Select Learn to properly prepare a dog for grooming. Select  $\overline{2}$ Demonstrate the use and understanding of equipment needed in the dog grooming industry. Select 3 Demonstrate the ability to bath, brush, rocess. Continue

Add Outcome Cancel

Blank to add at end)

## **Std External Standards**

Program Data Program Notes Accreditation Justification Enrollment Course List Curriculum Admissions Faculty **Resources** Std Occupational Std Pqm Outcomes Std External Stds Costs Exec. Summary Std Justification Std Faculty Submit

This screen is generally not needed.

## Ogeechee Technical College DG11 Dog Grooming (version 201512) - TCC Inetitutionally Doveloped: Oceanboo

Press **Add External Standard** if an accreditation, governing, or regulatory condition exists

Describe each Standard in a separate box

Press **Add** after each entry

Then press **Continue**

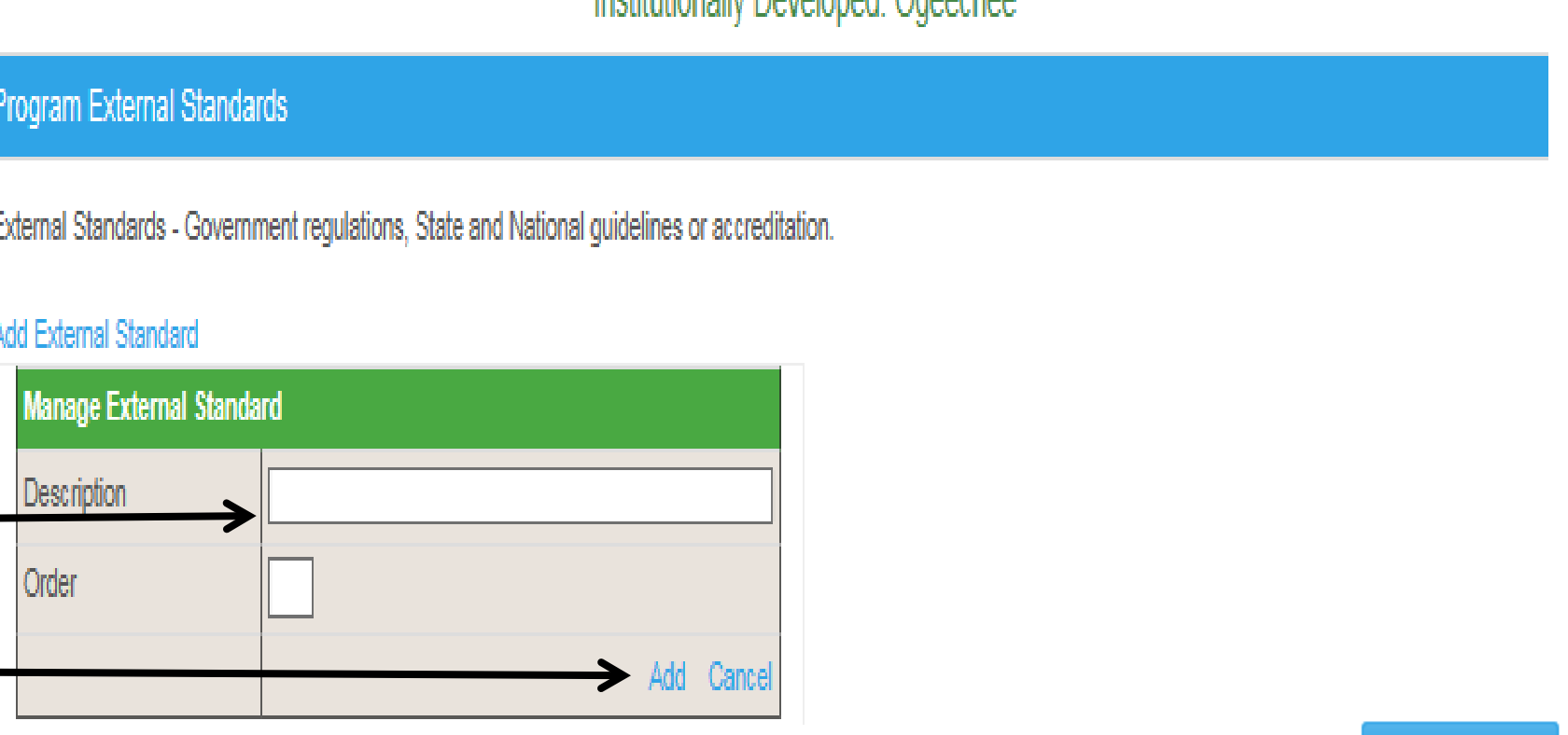

## **Std Admissions**

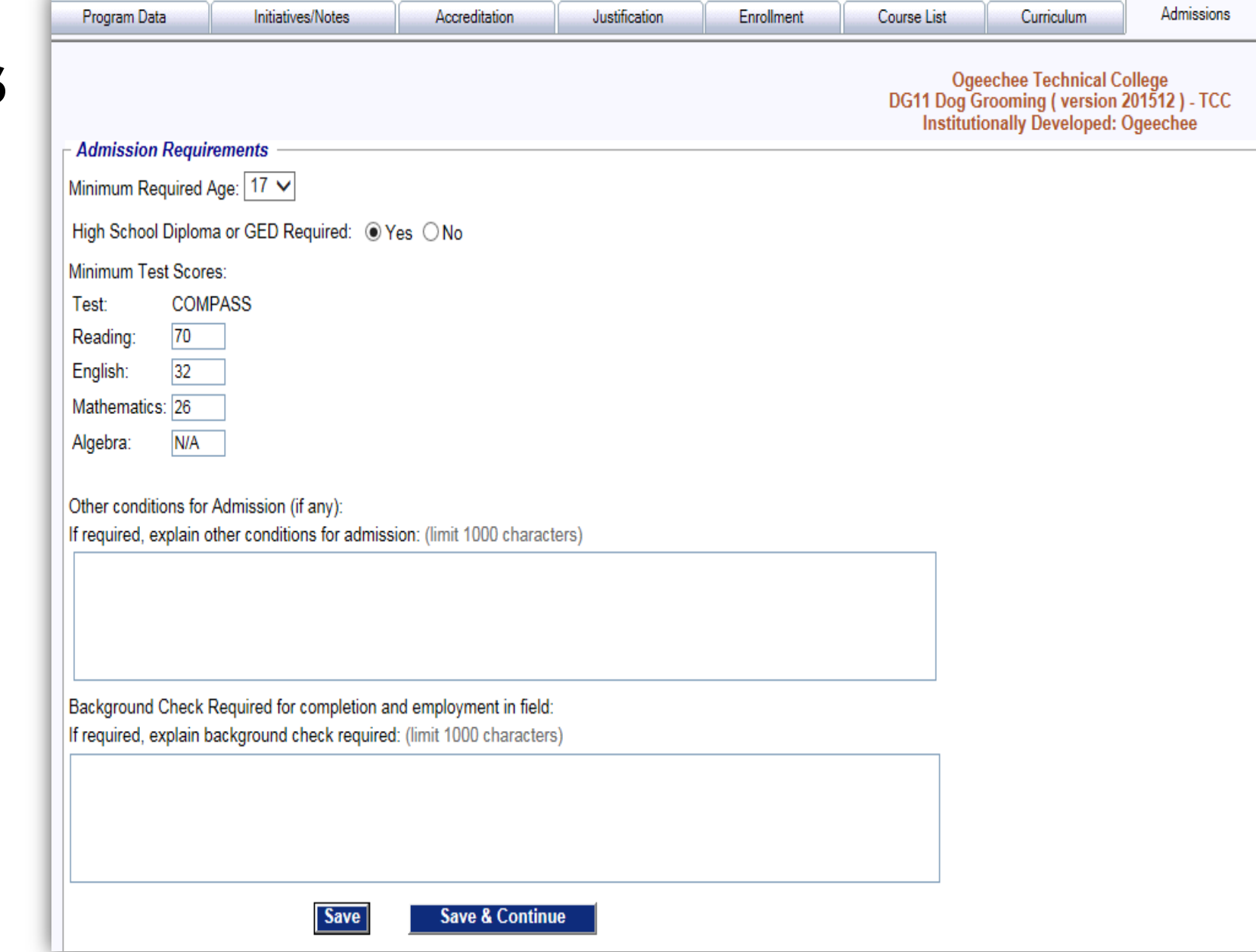

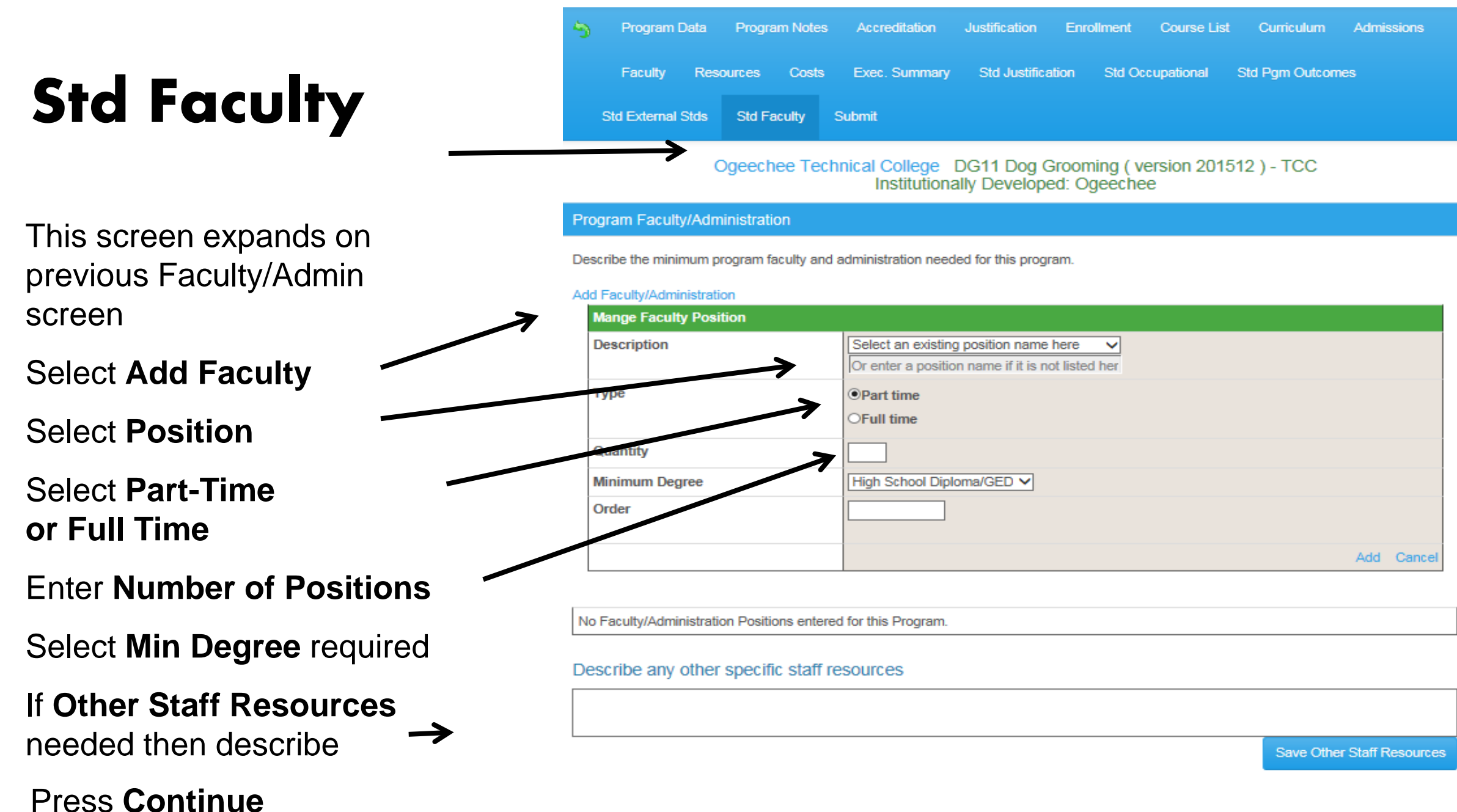

## **Submit**

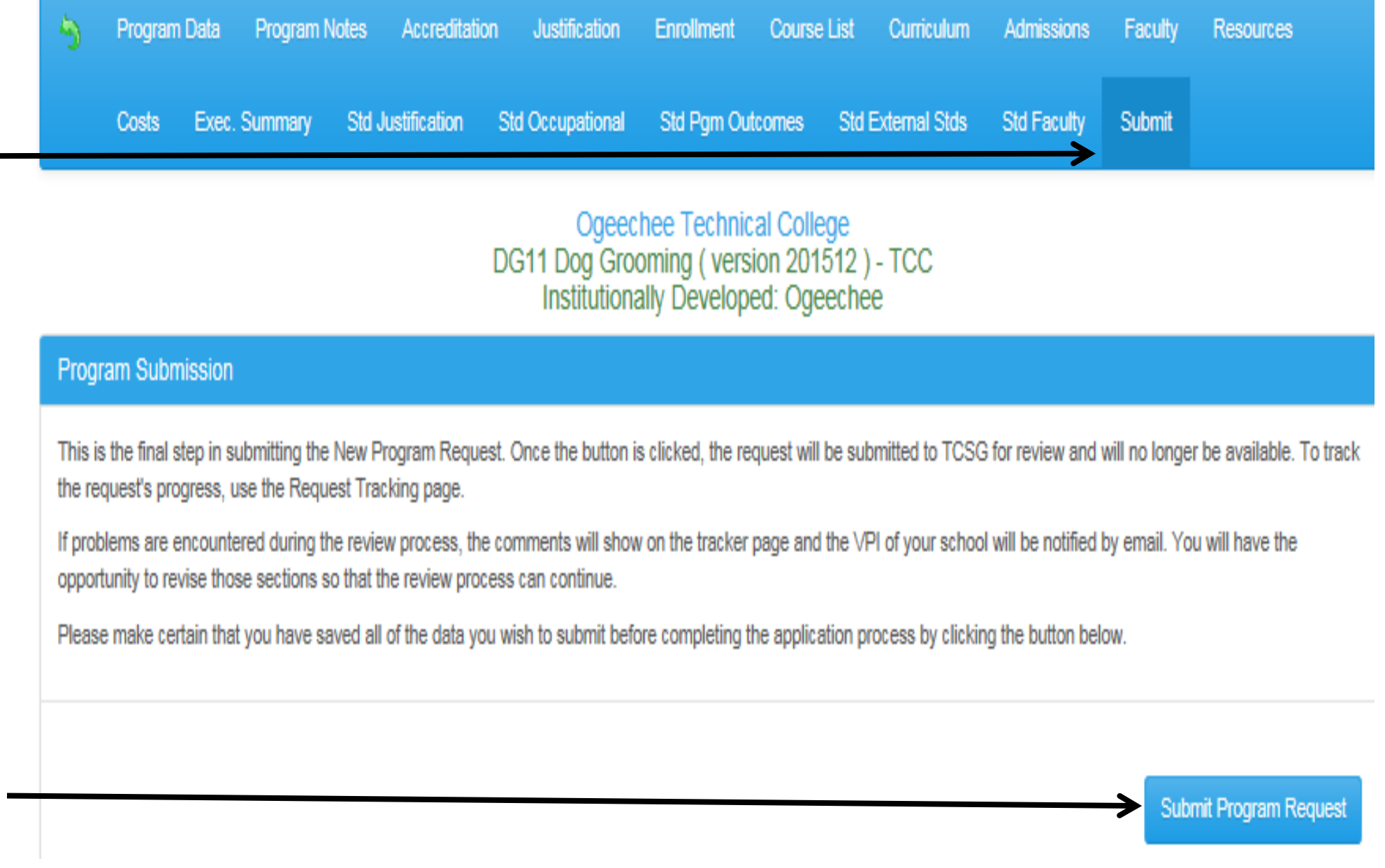

### Press **Submit Program Request**

## **For NPR Assistance**

## Call or email Steve Conway whenever in doubt.

404-679-1669 [sconway@tcsg.edu](mailto:sconway@tcsg.edu)